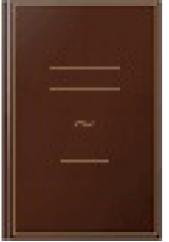

## Apprendre à programmer en Turbo C

- Author : Claude Delannoy
- Publisher : Eyrolles, 1990
- pages : 394 pages
- N° Class : 621/460

Access 97 For Windows For Dummies is your faithful guide to navigating the harrowing rapids of the latest version of Microsoft Access successfully. Get the help you need with this friendly, easy-to-use reference to all the features of Access. Get more done -- and understand more about what you're doing -- with John Kaufeld's expert advice and this book at your side!